CNPJ – 76.167.733/0001-87

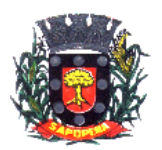

Av. Manoel Ribas, 818 – CEP: 84.290-000 Fone/Fax: (43) 3548-1383 - Sapopema - PR www.sapopema.pr.gov.br

# **DECRETO Nº 016/2018**

O Prefeito Municipal de Sapopema, GIMERSON DE JESUS SUBTIL, no uso de suas atribuições legais, que lhe são conferidas por Lei, e de conformidade com as Leis Municipal nº 1049/2017 e 336/93 (Estatuto dos Servidores Municipais) ,

# **R E S O L V E**

 **Art. 1º -** Exonerar o Decreto nº 120/2017, que nomeou o Sr. Amilton Soares, RG nº 3.819.602-2/PR e CPF nº 410.873.999-04, para o cargo em comissão de Chefe do Departamento de Esportes e Projetos Esportivos.

 **Art. 2º** - Este Decreto entrará em vigor na data de sua publicação, revogando-se as disposições em contrário.

Sapopema, 18 de janeiro de 2018.

Gimerson de Jesus Subtil Prefeito Municipal

## ESTADO DO PARANÁ PREFEITURA MUNICIPAL DE SAPOPEMA

### ADMINISTRAÇÃO GERAL DECRETO Nº 016/2018

O Prefeito Municipal de Sapopema, GIMERSON DE JESUS SUBTIL, no uso de suas atribuições legais, que lhe são conferidas por Lei, e de conformidade com as Leis Municipal nº 1049/2017 e 336/93 (Estatuto dos Servidores Municipais) , **RESOLVE** 

Art. 1º - Exonerar o Decreto nº 120/2017, que nomeou o Sr. Amilton Soares, RG nº 3.819.602-2/PR e CPF nº 410.873.999-04, para o cargo em comissão de Chefe do Departamento de Esportes e Projetos Esportivos.

Art. 2º - Este Decreto entrará em vigor na data de sua publicação, revogando-se as disposições em contrário.

Sapopema, 18 de janeiro de 2018.

### *GIMERSON DE JESUS SUBTIL* Prefeito Municipal

Publicado por: Franciele Flor Delfino Código Identificador:9A0D4961

Matéria publicada no Diário Oficial dos Municípios do Paraná no dia 26/01/2018. Edição 1430 A verificação de autenticidade da matéria pode ser feita informando o código identificador no site: http://www.diariomunicipal.com.br/amp/